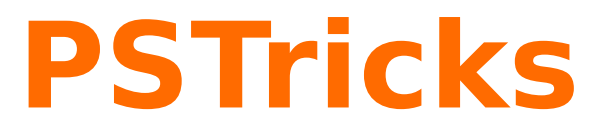

# **pst-fun funny macros v.0.04**

A PSTricks package for drawing funny objects

April 18, 2010

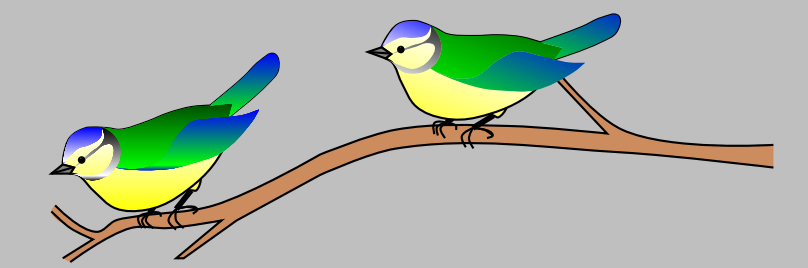

Documentation by Package author(s): **Herbert Voß Manuel Luque Manuel Luque** 

**Herbert Voß**

## **Contents**

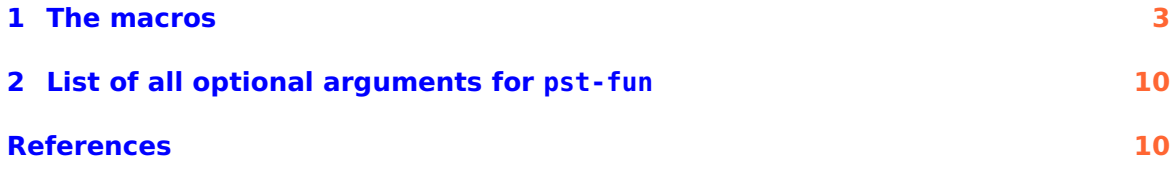

<span id="page-2-1"></span><span id="page-2-0"></span>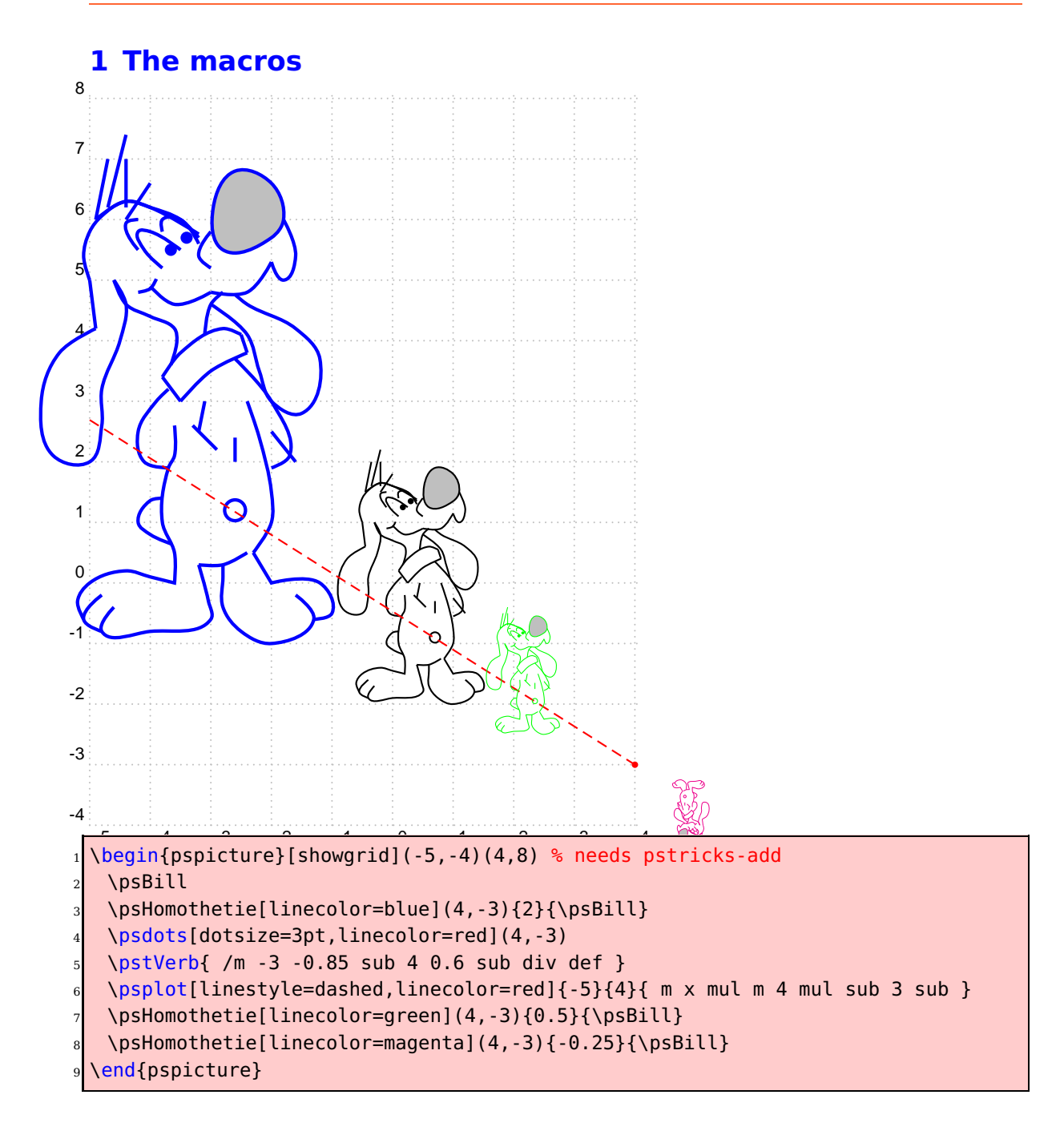

<span id="page-3-0"></span>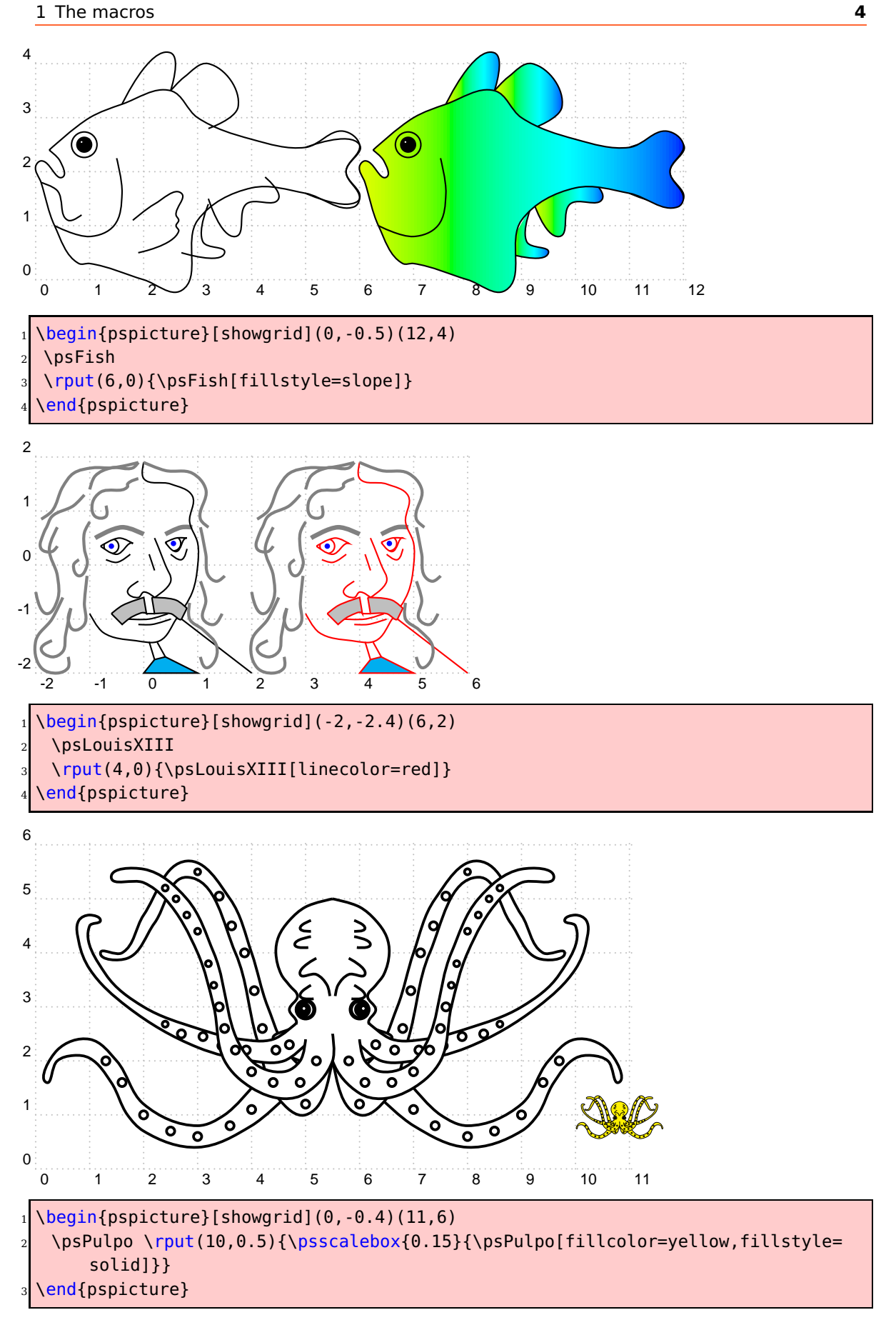

<span id="page-4-0"></span>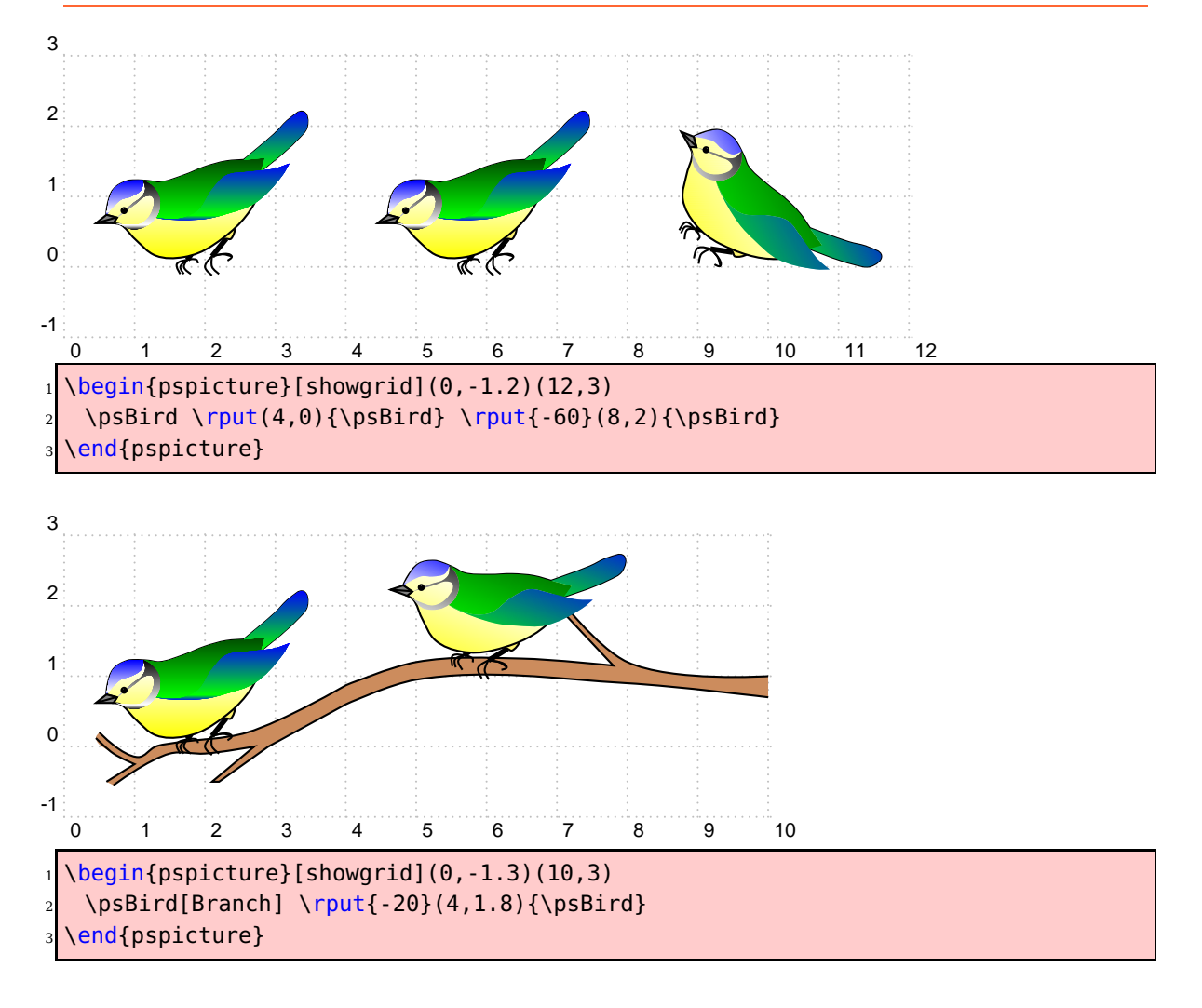

<span id="page-5-0"></span>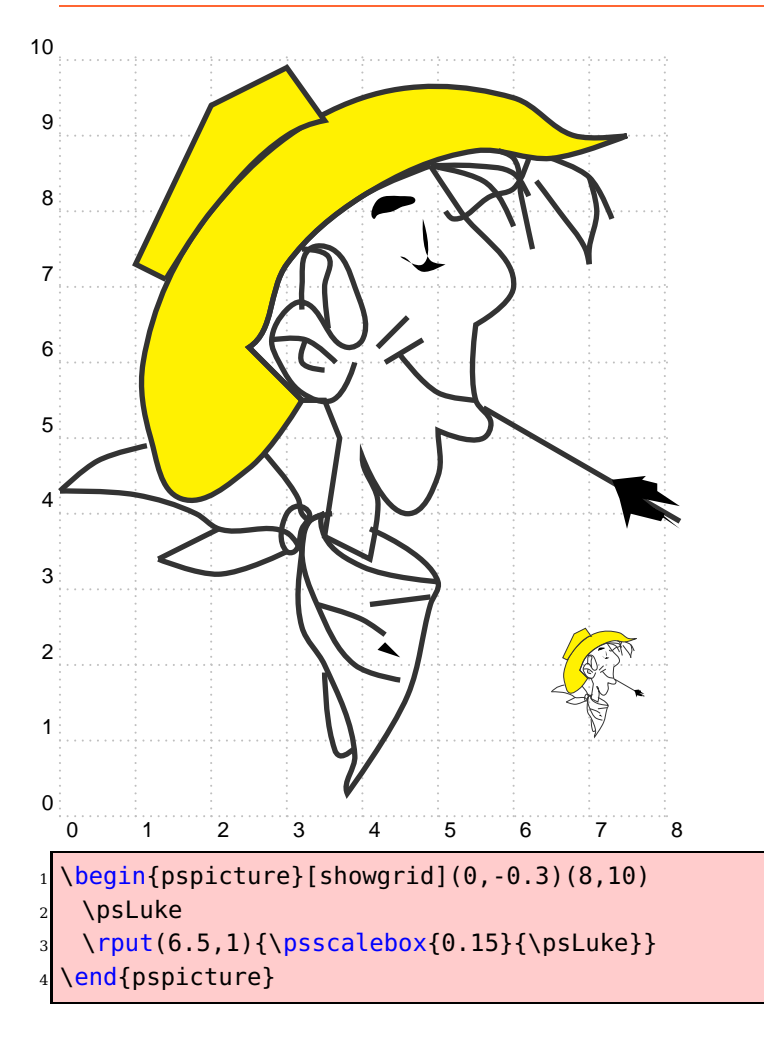

<span id="page-6-0"></span>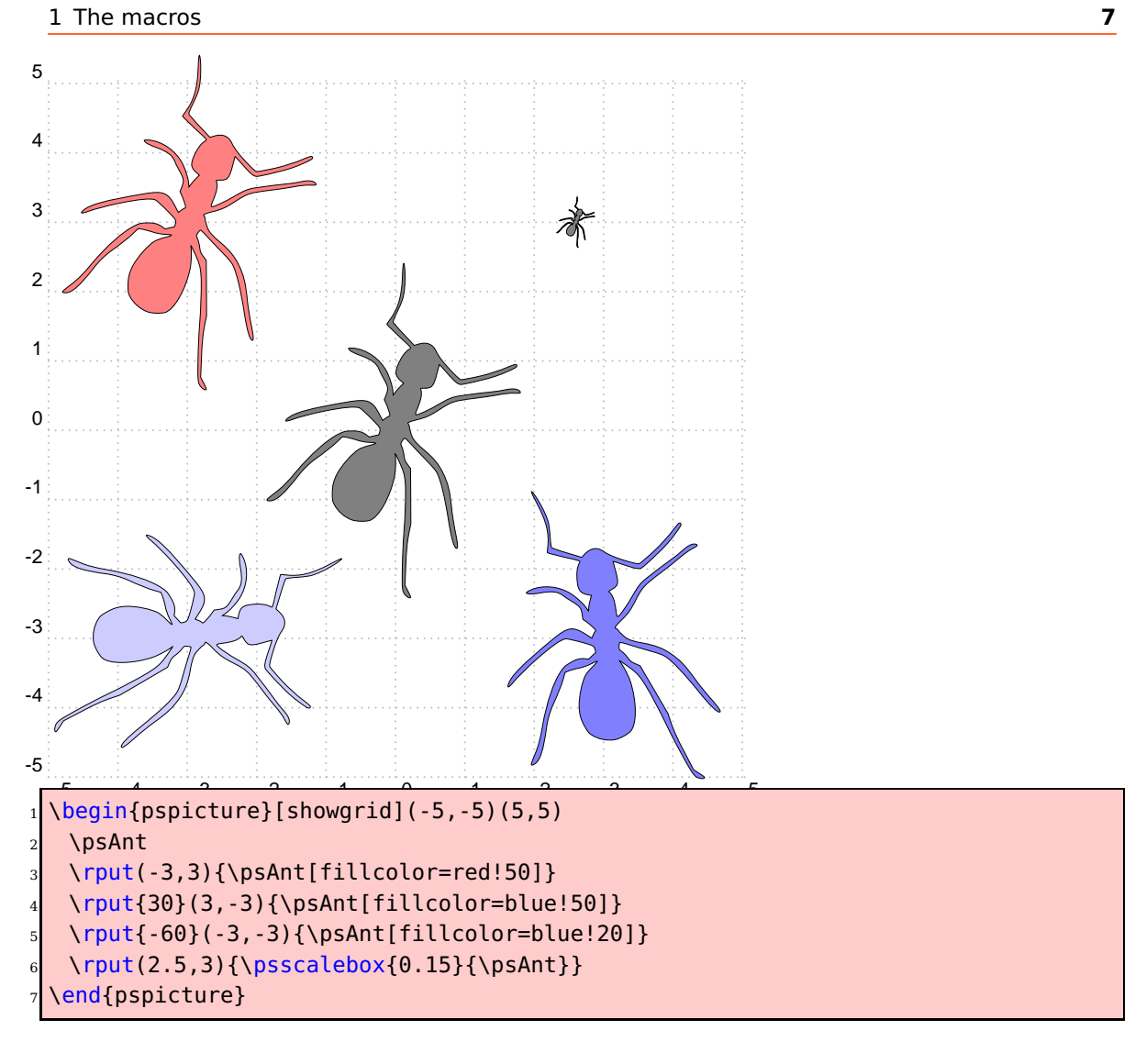

<span id="page-7-0"></span>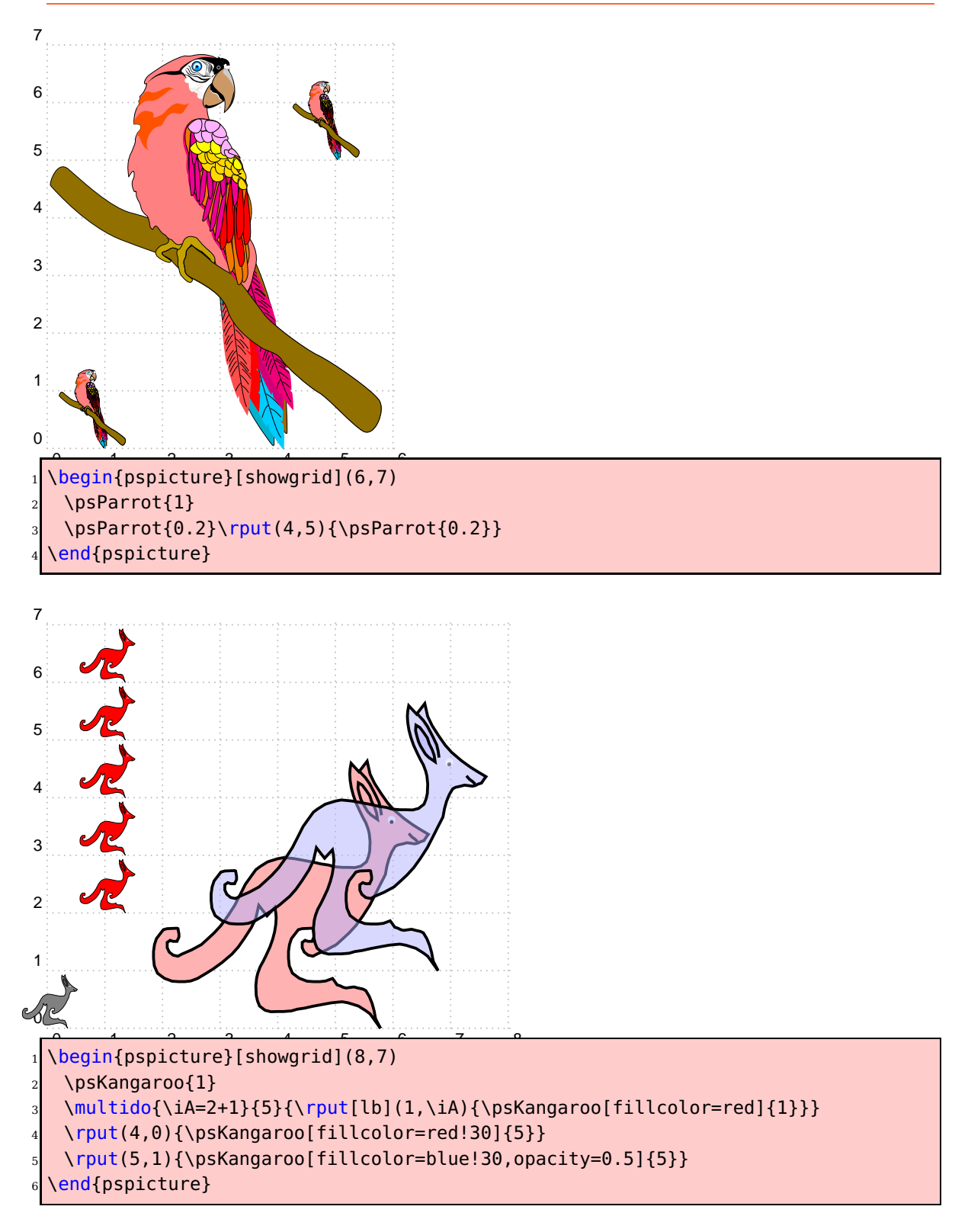

<span id="page-8-0"></span>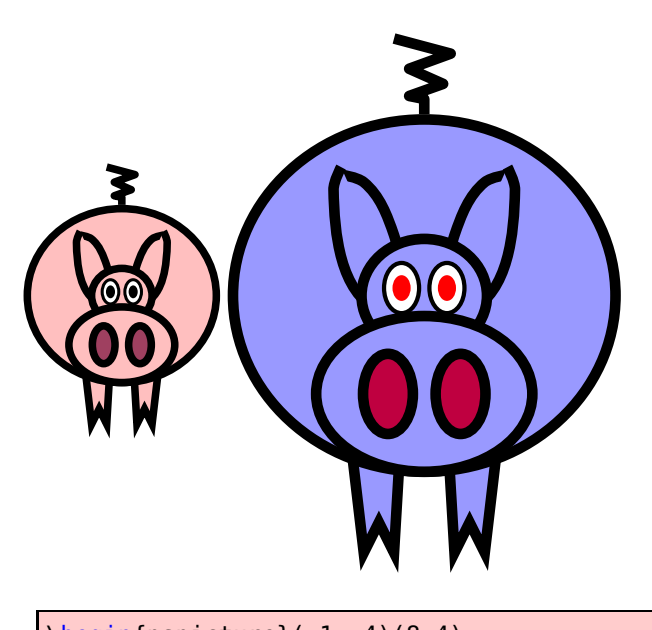

```
1 \begin{pspicture}(-1,-4)(8,4)
2 \psPig(0,0)\psPig[fillcolor=blue!40,noseColor=purple,
   eyeColor=red,linewidth=4pt,unit=2](4,0)
 \end{pspicture}
```
### <span id="page-9-0"></span>**2 List of all optional arguments for pst-fun**

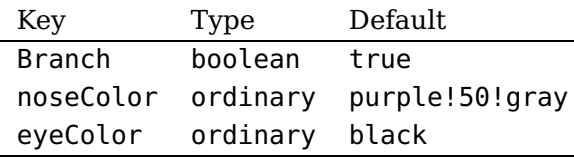

#### <span id="page-9-1"></span>**References**

- [1] Denis Girou. Présentation de PSTricks. Cahier GUTenberg, 16:21–70, April 1994.
- [2] Michel Goosens, Frank Mittelbach, Sebastian Rahtz, Denis Roegel, and Herbert Voß. The LAT<sub>F</sub>X Graphics Companion. Addison-Wesley Publishing Company, Reading, Mass., 2 edition, 2007.
- [3] Laura E. Jackson and Herbert Voß. Die Plot-Funktionen von pst-plot. Die TEXnische Komödie, 2/02:27–34, June 2002.
- [4] Nikolai G. Kollock. PostScript richtig eingesetzt: vom Konzept zum praktischen Einsatz. IWT, Vaterstetten, 1989.
- [5] Herbert Voß. Die mathematischen Funktionen von PostScript. Die T<sub>E</sub>Xnische Komödie, 1/02, March 2002.
- [6] Herbert Voß. LATFX Referenz. DANTE Lehmanns, Heidelberg/Hamburg, 1. edition, 2007.
- [7] Herbert Voß. PSTricks Grafik für TFX und  $\cancel{B}$ TFX. DANTE Lehmanns, Heidelberg/Hamburg, 4. edition, 2007.
- [8] Timothy van Zandt. PSTricks PostScript macros for generic TFX. [http://www.](http://www.tug.org/application/PSTricks) [tug.org/application/PSTricks](http://www.tug.org/application/PSTricks), 1993.
- [9] Timothy van Zandt. multido.tex <sup>a</sup> loop macro, that supports fixed-point addition. <CTAN:/graphics/pstricks/generic/multido.tex>, 1997.
- [10] Timothy van Zandt. pst-plot: Plotting two dimensional functions and data. <CTAN:graphics/pstricks/generic/pst-plot.tex>, 1999.
- [11] Timothy van Zandt and Denis Girou. Inside PSTricks. TUGboat, 15:239–246, September 1994.

## **Index**

```
Branch
,
5
9
Keyword
    Branch
,
5
    9
    9</mark>
Macro
    \psAnt
,
7
    \psBill
,
3
    \psBird
,
5
    \psFish
,
4
    \psKangaroo
,
8
    \psLouisXIII
,
4
    \psLuke
,
6
    \psParrot
,
8
    \psPig
,
9
    \psPulpo
,
5
noseColor
,
9
\psAnt
,
7
\psBill
,
3
\psBird
,
5
\psFish
,
4
\psKangaroo
,
8
\psLouisXIII
,
4
\psLuke
,
6
\psParrot
,
8
\psPig
,
9
\psPulpo
,
5
```